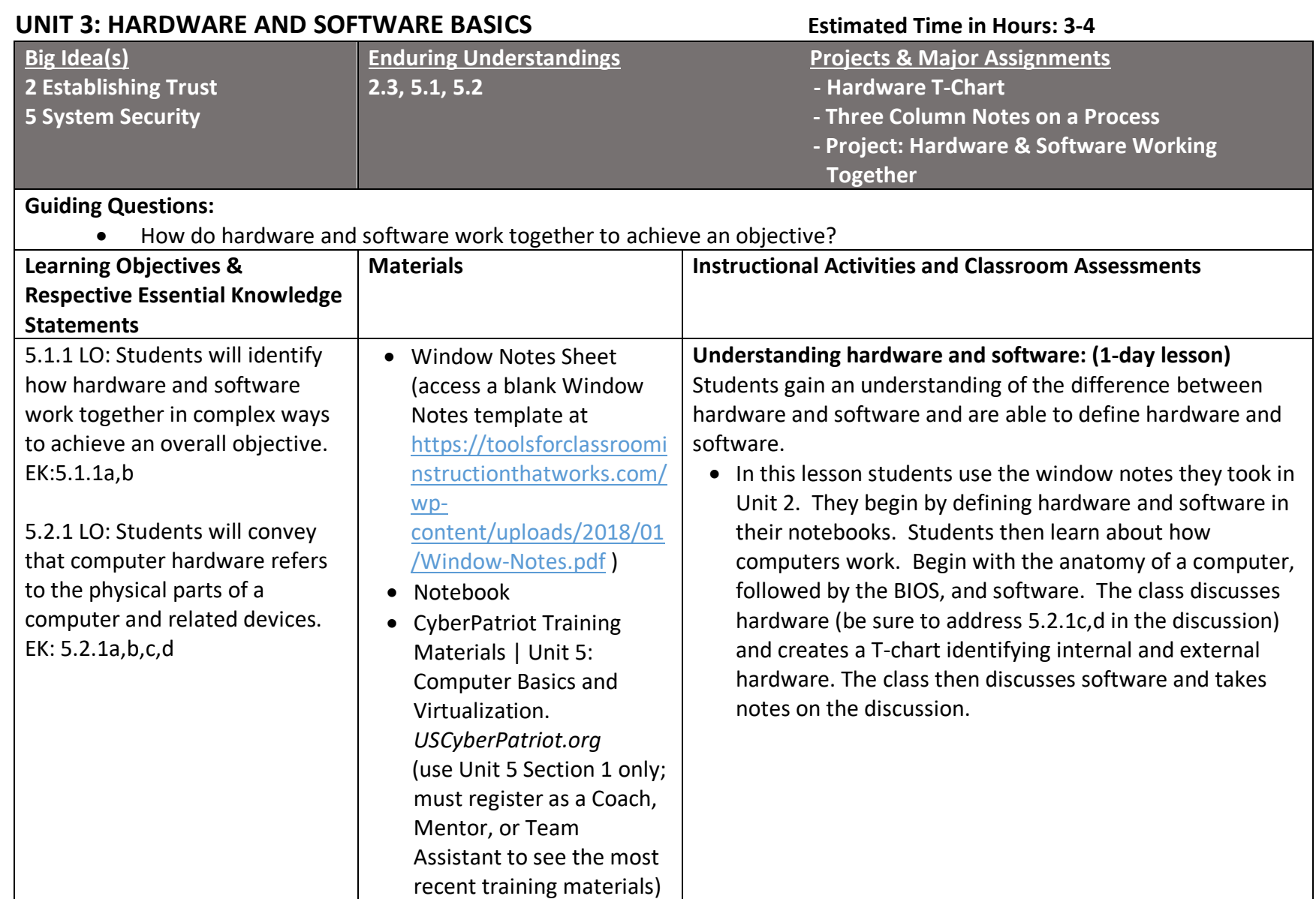

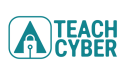

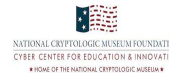

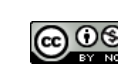

42

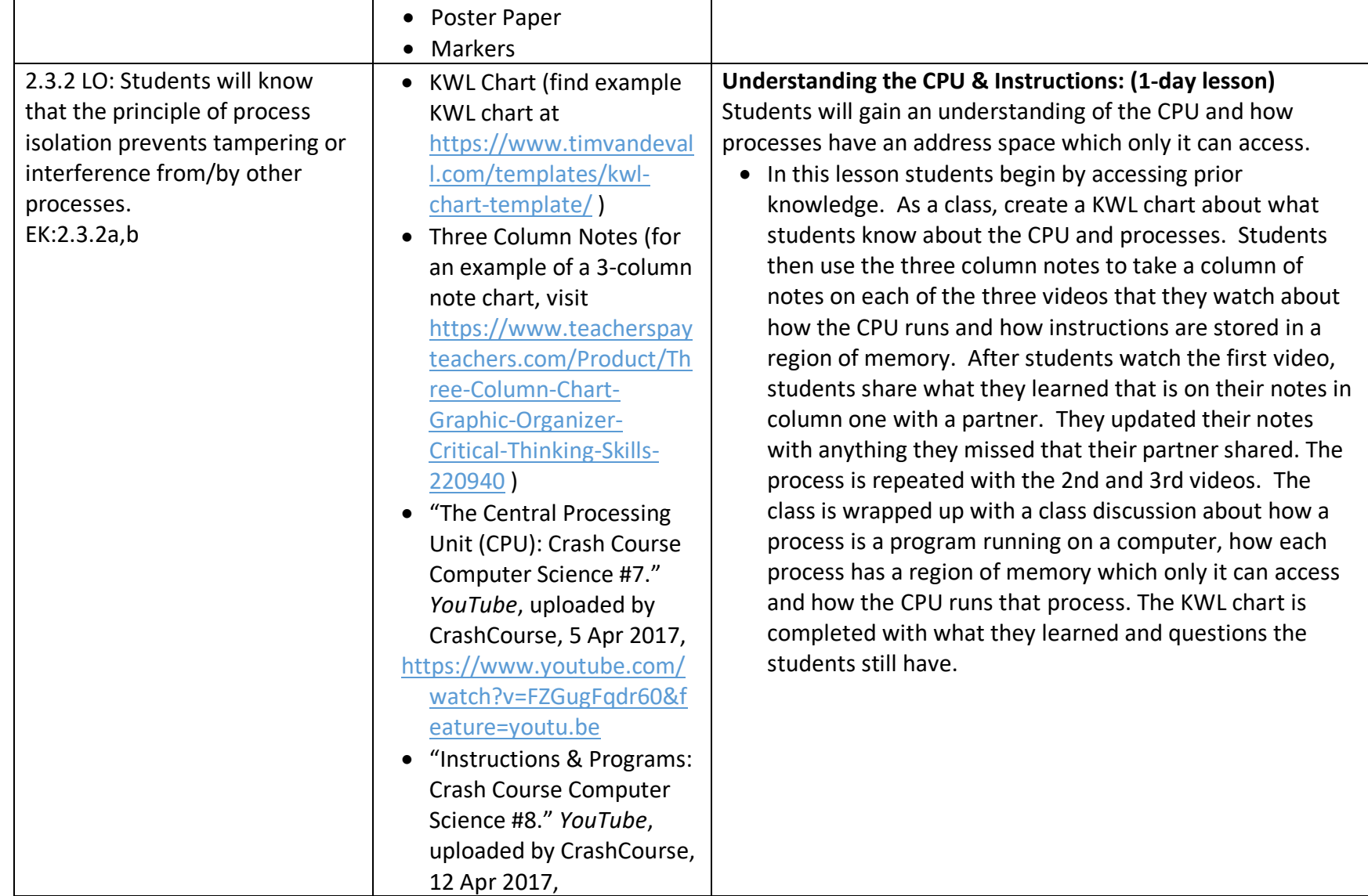

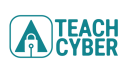

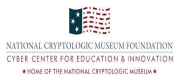

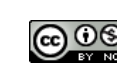

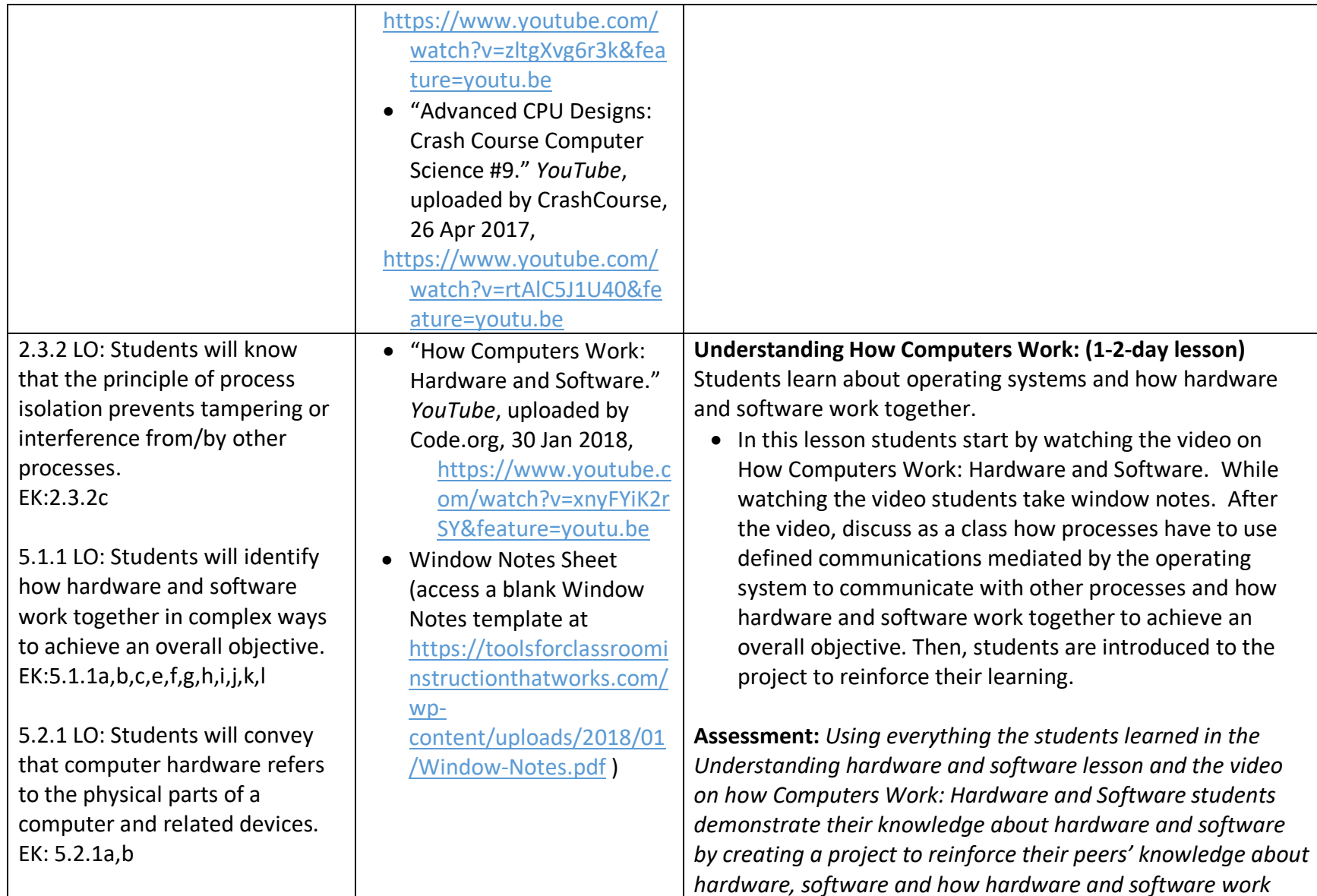

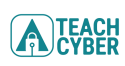

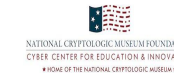

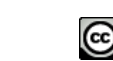

**This document is licensed with a Creative Commons Attribution 4.0 International License** The Commons Attribution 4.0 International License

44

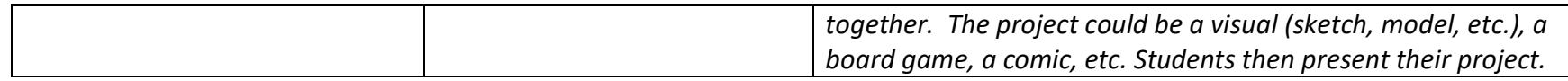

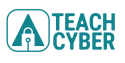

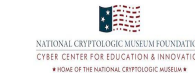

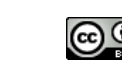

**This document is licensed with a Creative Commons Attribution 4.0 International License** The Commons Attribution 4.0 International License

45